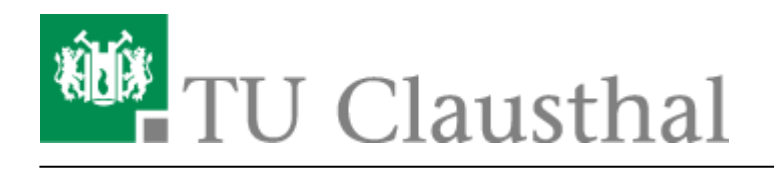

# **Druckdienste**

Auf dieser Seite können Sie sich über die Druckdienste des Rechenzentrums informieren.

#### **Voraussetzungen für das Drucken im RZ**

Um im Rechenzentrum drucken zu können, müssen einige Voraussetzungen erfüllt werden:

- 1. Der Benutzer, der die Datei absendet, muss mit seinen TUC-User drucken. Beispiel: Benutzer: **Jens Bordeaux** TUC-User: **rzjb**
- 2. Sie müssen sich dem Print-Server gegenüber mit Ihrem TUC-User und ihrem TUC-Passwort authentifizieren.
- 3. Um auf den Großformattintenstrahldruckern (Posterdrucker) drucken zu können, müssen Sie sich einmalig im Rechenzentrum anmelden. Dazu reicht eine kurze E-Mail an [support@rz.tu](mailto:support@rz.tu-clausthal.de)[clausthal.de.](mailto:support@rz.tu-clausthal.de)

#### **Namensschema öffentliche Drucker, z. B. in Pools**

Der Internationalisierung Rechnung tragend sollten international verständliche Bezeichnungen zur generalisierten Bezeichnung verwendet werden.

**Einrichtungskürzel** - **Aufstellungsort** - **Druckertyp**

Beispiel: **geo-pool-laser-black** oder **stuz-pool-laser-black**

#### **Erläuterungen**

Mit **Einrichtungskürzel** ist eine kurze aber prägnante Abkürzung der Einrichtung gemeint, in der das Gerät aufgestellt ist. Beispiele: **rz** (für Rechenzentrum), **geo** (für Institut für Geologie und Paläontologie), **itm** (Institut für Technische Mechanik), etc. Dieses Kürzel kann das offizielle Einrichtungskürzel sein, muss aber nicht.

Mit **Aufstellungsort** ist die nähere Definition des Ortes gemeint, wo der Drucker aufgestellt ist. Beispiel: **ub-katalog-laser-black**

Mit **Druckertyp** ist eine möglichst kurze, eindeutige Charakterisierung des Gerätes gemeint, z. B. die Funktionsart des Druckers, wie z. B. Laser-Drucker oder Tintenstrahl-Drucker, etc. gibt es besondere Einschränkungen, dann sollte der Name dies gleich beinhalten:

Ein reines Schwarz-Weiß-Gerät bekommt z. B. den Namen **xyz-pool-laser-black**, ein Farbgerät entsprechend **xyz-pool-laser-color**.

#### **Namensschema interne Drucker**

#### **Einrichtungskürzel** - **bezeichung\$**

#### **Erläuterungen**

Die **teilweise** öffentlichen Drucker sind generell von allen verwendbar, sind jedoch primär für eine bestimmte Gruppe vorgesehen.

Um nicht durch die große Anzahl der Drucker die Übersicht zu verlieren, werden die Freigaben dieser Drucker in der Übersicht der angebotenen Drucker auf dem Druckserver versteckt. Das bedeutet lediglich, dass

sie in der normalen Listenansicht nicht angezeigt werden, wenn sich jemand "nur" mit dem Druckserver verbindet

um danach z. B. einen Drucker auszuwählen. Kennt jemand den Namen, so kann er sich dennoch direkt mit

dem Gerät verbinden. Die unterdrückte Freigabe wird durch ein **\$** am Ende des Namens gekennzeichnet und durch Deaktiveren des Eintrags **Im Verzeichnis anzeigen** in der Freigabe des Druckers.

Bei **internen** Druckern, die nicht-öffentlich sind, erfolgt grundsätzlich die gleiche Namensvergabe. Beispiel: **icvt-r208-color\$**

Der wichtigste Unterschied zu den "teilweise" öffentlichen Druckern ist die Einschränkung der Drucker-Freigabe in der Sicherheitseinstellungen auf dem Druckserver. Hier dürfen explizit nur bestimmte

AD-Gruppen/-User auf die Freigabe zugreifen.

## **Print-Server**

Als Print-Server ist immer der Rechner **\\print.rz.tu-clausthal.de** anzugeben.

Anleitungen zur Installation eines Druckers von diesem Print-Server finden Sie in der Navigation als Unterpunkt zum jeweiligen Betriebssystem.

# **Zugriff auf die Drucker des RZ**

Sie erhalten aus dem Hochschulnetz der TU Clausthal (139.174.0.0/16) Zugriff auf die Drucker des Rechenzentrums. Das Drucken von einem über das WLAN/WIFI/Eduroam der TU Clausthal

angebundenen Computer ist ebenfalls möglich. Wenn Sie aus einem externen Netz (zum Beispiel privater Internet-Zugang) drucken wollen, benötigen Sie den [VPN-Client.](https://doku.tu-clausthal.de/doku.php?id=netzwerk_und_internet:vpn:start)

## **Druckerinstallation**

Eine ausführliche Installationsanleitung finden Sie für diverse Betriebssysteme in der Navigation links.

# **Übliche Papiermaße**

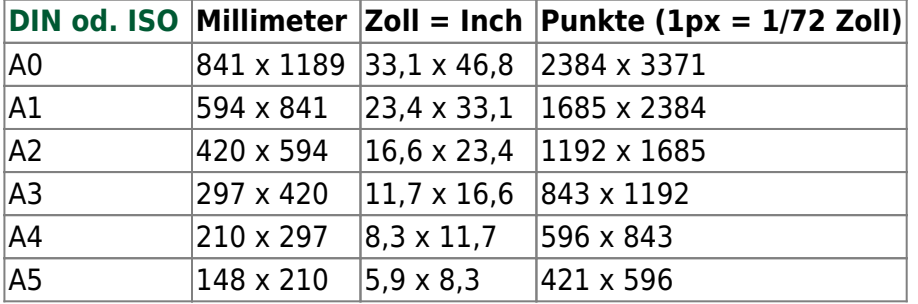

## **Preise - Was ist kostenpflichtig?**

Jeder Druck auf öffentlich zur Verfügung gestellten Geräten (z. B. in den Pools) ist kostenpflichtig. Jeder Ausdruck wird automatisch mit dem persönlichen Druck-Guthaben verrechnet. Steht kein Guthaben mehr zur Verfügung, kann man am RZ-Helpdesk im Rechenzentrum Geld einzahlen, um sein Druckguthaben wieder aufzufüllen.

#### **Preistabelle Kleinformatdruck**

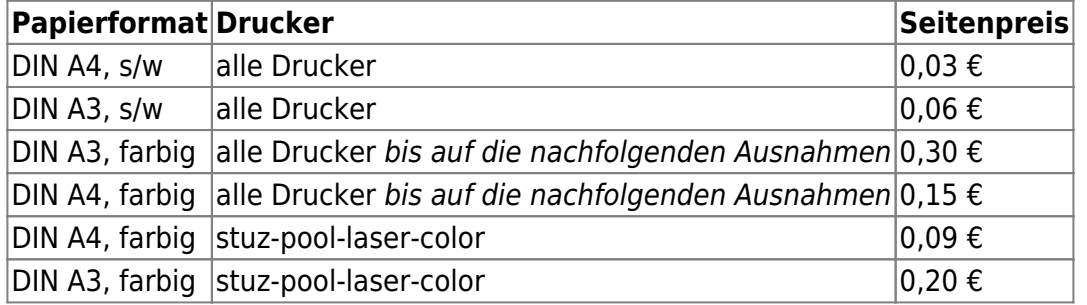

Die Preise gelten pro bedruckter Seite (1 Blatt Papier = 2 Seiten, beide Seiten bedruckt = 2x

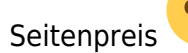

https://doku.tu-clausthal.de/doku.php?id=infrastruktur:drucken:start&rev=1712911589 Dieses Dokument stammt aus der Dokuwiki-Instanz mit dem Titel [RZ-Dokumentationen,](https://doku.tu-clausthal.de/) die vom [Rechenzentrum der](https://www.rz.tu-clausthal.de/) [Technischen Universität Clausthal](https://www.rz.tu-clausthal.de/) bereitgestellt wird.

#### **Abrechnung Großformatdrucker**

Grundsätzlich stehen alle Geräte nur für Einrichtungen der TU Clausthal zur Verfügung. **Ausdrucke kommerzieller Art sind grundsätzlich nicht gestattet**. Für begründete Ausnahmen ist eine Genehmigung der [Rechenzentrumsleitung](http://www.rz.tu-clausthal.de/ueber-uns/mitarbeitende/#c418) erforderlich. Kosten auf Anfrage.

**Für jeden Druck auf dem Großformatdrucker wird zur Erfassung der Kosten ein [Materialschein](https://doku.tu-clausthal.de/lib/exe/fetch.php?media=infrastruktur:drucken:materialausgabeschein.pdf) benötigt, damit die Ausgabe den richtigen Kostenstellen zugeordnet werden können.**

**Für die Abholung muss der Materialschein vorliegen.** Benötigt werden der Stempel und die Kostenstelle des Instituts (im Zweifelsfall im Institutssekretariat nachfragen). Die Verrechnung mit dem Guthaben erfolgt monatlich. Auf dem Materialschein werden dann alle Kosten aufgeführt und berechnet. Der Materialschein muss **VOR** der Abholung vorliegen. Die Kosten für die jeweilige Produktion wird vom RZ in den Materialschein eingetragen.

Die Preise für die Druckaufträge sind Selbstkostenpreise.

#### **Druckguthaben am Rechenzentrum der TU Clausthal**

Bei der Abrechnung wird zuerst das freie Guthaben verbraucht, dann das Cash Guthaben. Reicht das Guthaben nicht aus, wird der Druckjob pausiert und kann nach Einzahlung auf das Druckkonto wieder freigeschaltet werden.

Werden Ausdrucke nicht direkt vom Konto abgezogen (bspw. bei Posterausdrucken), so ist der Tag der Abholung für die Bezahlung relevant. Bitte beachten Sie dies bei der Abholung eines Ausdrucks **nach** den turnusmäßigen Semesteraufladungen zum 01.04. und 01.10. eines jeden Jahres!

## **Freidruckguthaben aus SQM**

Die Freidruckguthaben aus Studienqualitätsmitteln sind zeitlich an ein Semester gebunden und nicht an andere Personen übertragbar. Nicht genutzte Freidruckguthaben verfallen daher am Ende des Semesters. Die Richtlinien für die Berechtigung Freidruckguthaben zu erhalten legt die Studienqualitätsmittel-Kommission fest. Alle Studierende (außer Promotionsstudierende!), die sich rechtzeitig zu Beginn des Semesters (01.04. und 01.10. eines jeden Jahres) zurückgemeldet haben erhalten automatisch am 02.04. bzw. 02.10. ihr Freiguthaben auf 20 EUR gesetzt. Nicht verbrauchtes Guthaben aus dem Vorsemester kann dann nicht mehr genutzt werden.

## **Wo kann dieses Druckguthaben verwendet werden?**

Das zentrale Druckguthaben des Rechenzentrums kann bei öffentlichen Druckern in folgenden

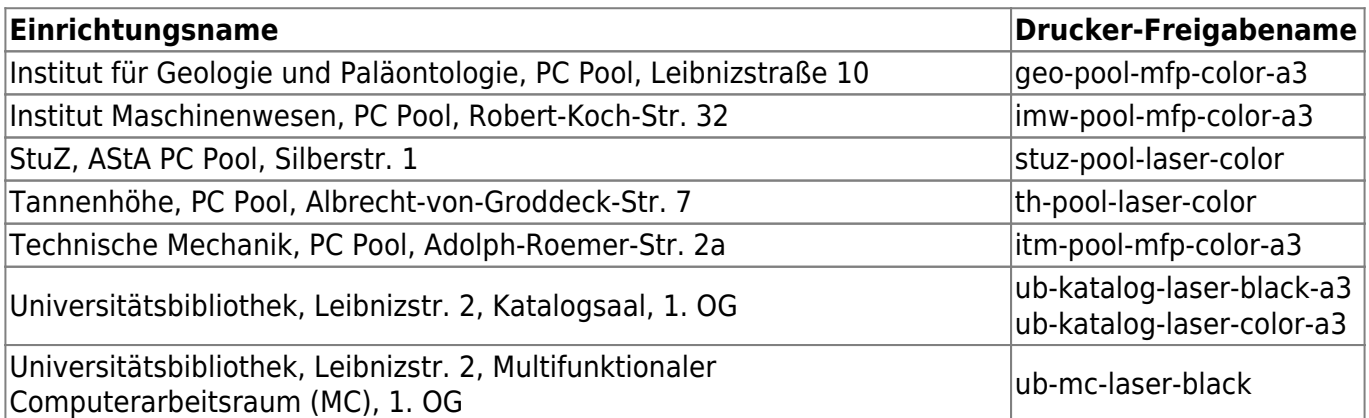

#### **Mehr Informationen zur persönlichen Nutzung des Druckdienstes**

Nach Eingabe seiner Benutzerdaten im [persönlichen Druck-Portal](https://print.rz.tu-clausthal.de/user) kann man sich

- sein aktuelles Guthaben und
- eine Übersicht aller Druckaufträge

anzeigen lassen.

Für den Fall, das evtl. **Druckprobleme** aufgetreten sind, kann man dort auch die **Gutschrift der Kosten beantragen** (Bearbeitungszeitraum: nur im laufenden Monat, da am Ende des Monats mit den Institutionen eine Abrechnung erfolgt. Danach ist eine Gutschrift nicht mehr möglich).

#### **Druckguthaben übertragen**

Eine Anleitung zum Übertragen des Cash Guthabens finden Sie unter [Übertragen von Cash Guthaben](https://doku.tu-clausthal.de/doku.php?id=infrastruktur:drucken:uebertragen_von_cash_guthaben).

[\[studierende\]](https://doku.tu-clausthal.de/doku.php?id=tag:studierende&do=showtag&tag=%5Bstudierende%5D), [\[mitarbeitende\],](https://doku.tu-clausthal.de/doku.php?id=tag:mitarbeitende&do=showtag&tag=%5Bmitarbeitende%5D) [\[basisinfo\]](https://doku.tu-clausthal.de/doku.php?id=tag:basisinfo&do=showtag&tag=%5Bbasisinfo%5D)

Letzte Aktualisierung: **10:46 12. April 2024**

Direkt-Link: **<https://doku.tu-clausthal.de/doku.php?id=infrastruktur:drucken:start&rev=1712911589>**